## Mestrado em Engenharia Electrotécnica e de Computadores Aplicações na Web 2000/2001

Exame de Avaliação

15 de Junho de 2001

NOME:

Observe por favor as seguintes instruções:

- Leia cuidadosamente o exame até ao fim por forma a escolher a sua estratégia.
- O exame tem a duração exacta de duas horas e meia (150 minutos).
- O exame é com consulta de todo o material trazido pelo aluno para o efeito, não sendo permitida a troca com os colegas.
- Deve responder nos espaços fornecidos neste exame, podendo usar, em último recurso, o espaço das costas da folha.
- O exame tem 11 perguntas, com as pontuações indicadas, totalizando 150 pontos; as pontuações das perguntas são sensivelmente proporcionais ao tempo aconselhado para responder, por forma a terminar o exame no tempo estabelecido.

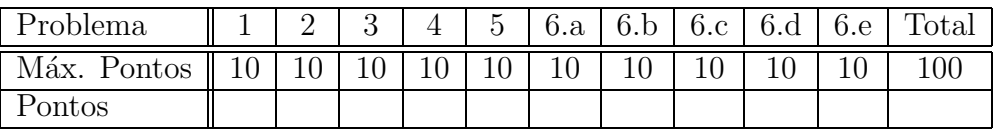

João Correia Lopes

1. "A Web proporciona uma plataforma universal de acesso a dados".

Comente brevemente esta afirmação referindo, nomeadamente, como podem ser realizadas aplicações independentes da plataforma de suporte (hardware e sistema operativo) e contendo interfaces com o utilizador independentes do sistema de janelas e do sistema operativo que as suporta.

```
2. Considere o seguinte fragmento de uma página em HTML:
```

```
<SCRIPT language="JavaScript">
<! --function pontua() {
  int index= document.formulario.pontos[document.formulario.pontos.selectedIndex]
  if (index) { top.location.href=/jlopes/pontos.html#index.value; }
}
//-->
</SCRIPT>
<FORM name="formulario" method="POST" action="/jlopes/htbin/pontua">
  <IMG src="/jlopes/images/pontos.gif" border=0 alt="Pontua.">
  <NOSCRIPT><INPUT type="image" value="Ponto" src="/jlopes/ponto.gif" border="0"></NOSCRIPT><BR>
  <SELECT NAME="pontos" size="5" onChange="pontua()">
  <OPTION value="0"> 0
  <OPTION value="1"> 1
  <OPTION value="2"> 2
  <INPUT TYPE=SUBMIT VALUE="submeter">
```
## </FORM>

Analise o código e refira brevemente o objectivo do seu criador. Enumere e descreva as várias interpretações que poderão ser realizadas por diferentes browsers, dependendo das suas capacidades.

3. Pretende-se construir uma aplicação acedendo a dados existentes numa base de dados relacional (SQL92) que utilize uma interface na Web construída utilizando applets Java.

Enumere as escolhas possíveis de drivers JDBC, comparando-as e justificando devidamente, tendo em consideração que pode escolher uma arquitectura com duas, "duas-e-meia" ou três camadas.

<sup>4.</sup> Considere a existência da classe ConnectionManager com os métodos newConnection e initContext

que devolvem, respectivamente, objectos das classes Connection e DefaultContext da API do SQLJ.

Escreva uma aplicação GesNotas que cria, na base de dados acedida por ConnectionManager, uma tabela de Notas de exames contendo o código do exame, o código do aluno e a nota obtida. Deve eliminar previamente esta tabela, no caso dela já existir.

```
5. Considere o seguinte DTD para documentos XML:
```

```
<!DOCTYPE Univ [
     <!ELEMENT UNIVERSIDADE (PROF*, CURSO*)>
     <!ELEMENT PROF (NOME, GABINETE+)>
     <!ATTLIST PROF Ident ID Cursos IDREFS>
     <!ELEMENT NOME (#PCDATA)>
     <!ELEMENT GABINETE (#PCDATA)>
     <!ELEMENT CURSO (DEPT, (EDIFICIO | SALA), HORA?)>
     <!ATTLIST CURSO Sigla ID Prof IDREF>
     <!ELEMENT DEPT (#PCDATA)>
     <!ELEMENT EDIFICIO (#PCDATA)>
     <!ELEMENT SALA (#PCDATA)>
     <!ELEMENT HORA (#PCDATA)>
  ]>
```
Verifique se os dois documentos XML apresentados de seguida são bem formados e se estão conforme com o DTD apresentado (i.e. são válidos) e assinale os pontos onde eventulmente isso se verifica.

```
<?XML VERSION="1.0" STANDALONE="no"?>
<!DOCTYPE Univ SYSTEM "Univ.dtd">
     <UNIVERSIDADE>
       <PROF Ident="JCL" Cursos="SIBD SBD">
          <NOME>Correia Lopes</NOME>
          <GABINETE>EA38</GABINETE>
       </PROF>
       <CURSO Sigla="SIBD" Prof="JCL SBD">
          <DEPT>FEUP</DEPT>
          <EDIFICIO>PARCAUTO</EDIFICIO>
       </CURSO>
       <CURSO Sigla="SBD" Prof="JCL">
          <DEPT>FCUP</DEPT>
          <SALA>314</SALA>
          <HORA>10:00</HORA>
          <HORA>14:00</HORA>
       </CURSO>
     </UNIVERSIDADE>
<?XML VERSION="1.0" STANDALONE="no"?>
<!DOCTYPE Univ SYSTEM "Univ.dtd">
     <UNIVERSIDADE>
       <PROF Ident="JCL" Cursos="SIBD SBD">
          <NOME>Correia Lopes</NOME>
          <GABINETE>EA38</GABINETE>
          <GABINETE>I128</GABINETE>
       </PROF>
       <CURSO Sigla="SIBD" Prof="JCL">
          <EDIFICIO>PARCAUTO</EDIFICIO>
          <DEPT>FEUP</DEPT>
       </CURSO>
       <CURSO Sigla="SBD" Prof="JCL">
          <DEPT>FCUP</DEPT>
          <EDIFICIO>CIUP</EDIFICIO>
          <SALA>314</SALA>
          <HORA>14:00</HORA>
       </CURSO>
     </UNIVERSIDADE>
```
6. Pretende-se uma aplicação para registo de extractos de contas bancárias.

As contas têm um número único, são de vários tipos (ordem, 181 dias, ano, cph, cpr, etc.), podem ser abertas em vários *bancos* (caracterizados por umas sigla, nome, email e URL); é registada ainda a dependência bancária e a data de abertura da conta. Posteriormente são efectuados movimentos, numerados sequencialmente dentro de cada conta. Para cada movimento fica registado o montante, a data e uma breve descrição. A pedido, é calculado o saldo actual de uma conta e mostrada uma listagem de movimentos.

A aplicação a implementar deve seguir o modelo de três camadas com interface num cliente Web (fino), camada intermédia (regras de negócio) conseguida com recurso a Servlets que acedem a uma base de dados (camada de persistência), que pode ser implementada seguindo um dos standards (SQL92 ou ODMG). Pretende-se que a interface possa ser suportada por um browser Web tradicional, um telemóvel com WAP ou em dispositivos móveis de pequeno porte.

a) Partindo dos requisitos apresentados, elabore o projecto da base de dados, usando diagramas de classes UML, diagramas E/R, ou outro Modelo Conceptual que ache adequado.

b) Partindo dos requisitos apresentados, elabore o projecto de alto nível da aplicação, incluindo a divisão em pacotes e identificação das plataformas a usar na implementação de cada pacote. c) Apresente o esquema da base de dados usando SQL92 ou ODMG.

d) Considere uma interrogação para obter uma listagem dos movimentos registados para todas as contas abertas no banco "CGD". Elabore um DTD para o XML resultado desta interrogação à base de dados.

e) Elabore em XSL uma apresentação num Navegador Web dos resultados da interrogação à base de dados referida anteriormente.

## FIM.